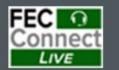

# Reporting and FECFile Webinars

June 26 – Candidate Committees Reporting and FECFile

July 10 – PACs and Party Committees FECFile

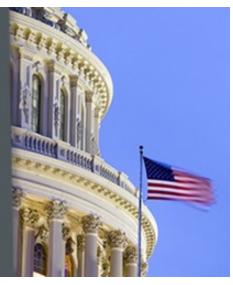

Federal Election Commission 2024 July Quarterly FECFile Webinar for Candidate Committees

# June 26, 2024 (2:30 - 4:30 p.m. Eastern Time)

## PART I: FECFile Basics

- Getting started with FECFile
- Setting up your database
- Creating individual reports

# PART II: Reporting Receipts

- Types of receipts reported on Schedule A
- Individual and candidate contributions
- In-kind contributions
- PAC and political committee contributions
- Refunds, rebates and interest income

# PART III: Reporting Disbursements

- Types of disbursements reported on Schedule B
- Operating expenditures
- Staff reimbursements / credit card payments
- Contributions to other federal candidate committees
- Contribution refunds

# PART IV: Reporting Loans and Debts

- Types of loans and debts
- Loans owed by committee
- Debts owed by committee
- Payments on loans and debts
- Loan forgiveness

# PART V: Providing Additional Information

- Miscellaneous Electronic Submission (Form 99)
- Memo text on report, transactions
- Memo text v. memo item

## **PART VI: Filing Reports**

- Close / validate / save / upload
- How to amend report

## PART VII: Advanced Topics (as time allows)

- Conduit / earmark reporting
- Joint fundraising receipts
- In-kind contributions from candidate
- Redesignations / reattributions
- FEC Form 6 (48-Hour Notice)

## **HELPFUL LINKS**

- Electronic filing resources
- FECFile video tutorials
- Reporting and additional resources
- Contact information for additional help

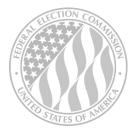

#### FEDERAL ELECTION COMMISSION 2024 WEBINAR SERIES